дифференциальных уравнений. М., 1967 г.

чтения-V", 1998 г.

докладов. Математическая конференция "Еругинские

6. Кожух И.Г., Юдов А.А. Об одном классе подмногообразия однородного пространства. Тезисы докладов. Математическая конференция "Еругинские чтения-VI", 1999 г. 7. Матвеев Н.М. Методы интегрирования обыкновенных

- 4. Кожух И.Г., Юдов А.А. О геометрических приложениях одного матричного дифференциального уравнения. Тезисы докладов. Математическая конференция "Еругинские чтения-IV", 1997 г.
- 5. Кожух И.Г., Юдов А.А. Некоторые геометрические приложения одного дифференциального уравнения. Тезисы

### УДК 528.4

### *Самодуров А.А., Санюкевич А.В., Романкевич А.П., Явид П.П.*

# **ПРИМЕНЕНИЕ МИКРОКАЛЬКУЛЯТОРОВ В ТОПОГРАФО-ГЕОГРАФИЧЕСКИХ РАБОТАХ**

При выполнении топографо-географических работ необходимо проводить камеральную обработку данных непосредственно в полевых условиях. Эти расчеты связаны с многократным использованием одних и тех же формул. Имеющиеся современные геодезические GPS-приборы существенно облегчают обработку данных, но в настоящее время слишком дорогостоящи для широкого применения.

Альтернативой этим приборам является использование программируемого калькулятора, существенно облегчающее вычислительную работу. В настоящее время имеется комплекс программ для калькуляторов серии МК [1], для которых характерен ряд существенных недостатков в работе. Вопервых, при выключении калькулятора все введенные программы уничтожаются. Во-вторых, в основном они рассчитаны на работу от сети и не способны на продолжительную (несколько часов) работу с элементами питания.

В связи с появлением новых программируемых калькуляторов (Casio, Citizen и др.), рассчитанных на несколько тысяч часов автономной работы без замены элементов питания, целесообразно их использование в полевых условиях. Например, в учебном процессе при геодезической практике студентов.

Покажем это на примере решения трех задач. В качестве базового выберем несложный калькулятор *Casio fx 3900Pv*. Приведенные программы легко адаптируются для аналогичных калькуляторов других фирм.

*Программа I.* Вычисление горизонтальных проложений (длина линии, измерена натяжным дальномером)

Расчетная формула

$$
S = D' \cdot \cos^2 \nu \quad (1)
$$

где *S* - горизонтальное проложение, *D'* - измеренная длина линии хода,  $\nu$  - угол наклона. Угол  $\nu$  вводится в регистр памяти *П1*, *D'* - в регистр памяти *П2*.

Программа для выполнения расчетов:

# $ENT$  *Kout1 cos SHIFT*  $x^2$  *x Kout2* =

Результат вычислений высвечивается на дисплее калькулятора.

*Программа II.* Вычисление горизонтального проложения и отметки пикета при тахеометрической и мензульной съемках.

Расчетные формулы: (1), где  $v = BK - MO$ ,

 $H_{HK} = H_{CT} + S \cdot tg \nu + i - \nu$ 

где *BK* - значение вертикального угла, *МО* - место нуля прибора, *НПК* - отметка пикета, *НСТ* - отметка станции. Данные вводим в следующие регистры памяти: *BK* - в *П1*, *D'* - в *П2*, *МО* - в *П3*, *НСТ* - в *П4*, *i* - в *П5*, *v* - в *П6*.

Программа для выполнения расчетов:

| ENT    | Kout 1 | -      | Kout 3 | Kin 1  | cos | SHIFT $x^2$ |   |
|--------|--------|--------|--------|--------|-----|-------------|---|
| $x$    | Kout 2 | =      | Kin 2  | Kout 1 | tg  | $x$         |   |
| Kout 2 | +      | Kout 4 | +      | Kout 5 | -   | Kout 6      | = |

*НПК* высвечивается на дисплее калькулятора, *S* - находится в регистре памяти *П2*.

*Программа III*. Прямая засечка по измеренным углам  $\beta_1$ 

и  $\pmb{\beta}_2$  и координатам исходных точек. Расчетные формулы:

$$
X_P = \frac{X_1 \cdot ctg \beta_2 + X_2 \cdot ctg \beta_1 + Y_2 - Y_1}{ctg \beta_1 + ctg \beta_2},
$$
  
\n
$$
Y_P = \frac{Y_1 \cdot ctg \beta_2 + Y_2 \cdot ctg \beta_1 + X_1 - X_2}{ctg \beta_1 + ctg \beta_2}.
$$

где *BK* - значение вертикального угла, *МО* - место нуля прибора, *НПК* - отметка пикета, *НСТ* - отметка станции. Данные вводим в следующие регистры памяти:  $\pmb{\beta}_I$  - в  $\pmb{\Pi}$ 1,  $\pmb{\beta}_2$  в *П2*, *Х1* - в *П3*, *Y1* - в *П4*, *X2* - в *П5*, *Y2* - в *П6*.

В связи с особенностями используемого калькулятора (наличии всего лишь шести ячеек памяти) вычисление *X<sup>p</sup>* и *Y<sup>p</sup>* проводится отдельными программами. Программа для вычисления *Xp*:

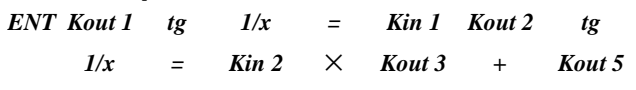

*Самодуров А.А. Доцент Белорусского государственного университета.* 

*Романкевич А.В. Преподаватель Белорусского государственного университета.* 

*Явид П.П. Старший преподаватель Белорусского государственного университета.* 

*Беларусь, БГУ, г. Минск-50, ул. Ленинградская 14.* 

*Беларусь, БГТУ, 224017, г. Брест, ул. Московская 267.* 

*Физика, математика, химия 31*

*Санюкевич Александр Викторович. Доцент каф. высшей математики Брестского государственного технического университета.* 

*Вестник Брестского государственного технического университета. 2000. №5* 

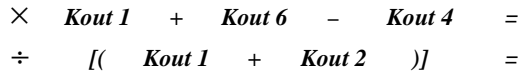

Программа для вычисления *Yp*:

| $ENT$    | $Kout 4$ | $\times$ | $Kout 2$ | $+$ | $Kout 6$ | $\times$ | $Kout 1$ |
|----------|----------|----------|----------|-----|----------|----------|----------|
| $+$      | $Kout 3$ | $-$      | $Kout 5$ | $=$ | $\div$   | $[($     |          |
| $Kout 1$ | $+$      | $Kout 2$ | $)]$     | $=$ |          |          |          |

### УДК 539.3

### *Веремейчик А.И.*

## **ПРИМЕНЕНИЕ ИНТЕГРАЛЬНОГО ПРЕОБРАЗОВАНИЯ ЛАПЛАСА К ИССЛЕДОВАНИЮ НЕСТАЦИОНАРНЫХ ТЕПЛОВЫХ ПРОЦЕССОВ**

При исследовании напряженно-деформированного состояния конструктивных элементов машин, механизмов и строительных конструкций, подвергающихся одновременному воздействию механических усилий и изменяющихся во времени температур, возникают дополнительные трудности из-за появления в разрешающих уравнениях времени как дополнительной независимой переменной. Один из подходов состоит в учете времени аналогично учету координат; при этом численное интегрирование производится по отрезку времени также как и по границе рассматриваемого тела. Однако этот метод значительно усложняет вычислительные операции. Для преодоления этих трудностей целесообразно применить интегральное преобразование Лапласа к исходным дифференциальным уравнениям в частных производных и краевым условиям задачи путем исключения времени из числа независимых переменных [1]. Использование данного подхода позволяет одинаково хорошо решать краевые задачи с различного рода начальными и граничными условиями благодаря значительному упрощению исходных уравнений.

Рассмотрим дифференциальное уравнение (ДУ) несвязанной теплопроводности в общем виде [2]:

$$
\nabla^2 T = \frac{1}{a} \frac{\partial T}{\partial t},\tag{1}
$$

где  $T = T(p,t)$ - тепловое поле как функция координат произвольной точки *p* и времени *t* , *a c* λ  $=$   $\frac{\gamma}{\gamma}$  - коэффициент

ρ температуропроводности,  $\lambda$  - коэффициент теплопроводности, ρ - плотность материала, *c* - удельная теплоемкость.

Используя свойство изображения производной для преобразования Лапласа, уравнение (1) перепишется в виде:

$$
\nabla^2 T^* - \frac{s}{a} T^* + \frac{1}{a} T(p, 0) = 0 ,
$$
 (2)

где  $T^*$  =  $T^*(p,s)$  - трансформанта Лапласа температуры *T* как функция координат и параметра преобразования *s* (изображение функции *T* ), *T( p,0 )* - функция начального распределения температуры. Если в начальный момент времени распределение температуры равно нулю, то выражение (2) упрощается:

Вычисленные значения *X<sup>p</sup>* и *Y<sup>p</sup>* читаем на дисплее калькулятора.

Перечисленные программы далеко не исчерпывают как возможности калькулятора, так и библиотеку разработанных авторами программ.

### **СПИСОК ИСПОЛЬЗОВАННЫХ ИСТОЧНИКОВ**

1. Жмойдяк М.А., Медведев Б.А. Полевая практика по топографии с основами геодезии: Учеб. Пособие для геогр. спец.- Мн.: изд-во "Университетское", 1987. - 237 с.

#### $^{2}T^{*} - \frac{s}{T^{*}} = 0$ *a*  $\nabla^2 T^* - -T^* = 0$  . (3)

Рассмотрим двумерную задачу, т.е. случай, когда распространение тепла происходит в направлении 2-х осей коорди-

$$
\text{HAT, T.e. } \frac{\partial^2 T}{\partial z^2} = 0 \text{ H}
$$
\n
$$
\left(\frac{\partial^2 T^*}{\partial x^2} + \frac{\partial^2 T^*}{\partial y^2}\right) - \frac{s}{a} T^* + \frac{T(p, 0)}{a} = 0 \tag{4}
$$

Решение этой задачи можно рассматривать как произведение решений для 2-х одномерных задач при соответствующих краевых условиях. Решение задачи при граничных условиях 1-го рода и постоянной температуре на границе области имеет вид:

$$
\frac{T^*(p,s)-T_n}{T(p,0)-T_n} = \frac{T^*(x,s)-T_n}{T(x,0)-T_n} \cdot \frac{T^*(y,s)-T_n}{T(y,0)-T_n}
$$

где *T<sup>п</sup>* - температура на поверхности, *T( x,0 )* и *T( y,0 )* начальные условия.

Температурные поля  $T^*(x,s)$  и  $T^*(y,s)$  определяются решением ДУ для соответствующей одномерной краевой задачи:

$$
\frac{\partial^2 T^*}{\partial x^2} - \frac{s}{a} T^* + \frac{T(x,0)}{a} = 0
$$
  

$$
\frac{\partial^2 T^*}{\partial y^2} - \frac{s}{a} T^* + \frac{T(y,0)}{a} = 0
$$
 (6)

Решение ДУ (6) в наиболее часто встречающемся в инженерной практике случае, т.е. при постоянном начальном распределении температуры, имеет следующий вид:

$$
T^*(x,s) = \frac{T_0}{s} + Ash\sqrt{\frac{s}{a}}x + Bch\sqrt{\frac{s}{a}}x,
$$
  

$$
T^*(y,s) = \frac{T_0}{s} + Csh\sqrt{\frac{s}{a}}y + Dch\sqrt{\frac{s}{a}}y,
$$
  

$$
T_0 = T(x,0) = T(y,0) = T(p,0), \quad A, B, C, D
$$

постоянные, определяемые из граничных условий задачи.

*Веремейчик Андрей Иванович. Аспирант каф. сопротивления материалов и теоретической механики Брестского государственного технического университета.* 

*Беларусь, БГТУ, 224017, г. Брест, ул. Московская 267.*